Subject: Re: Upp 2007.1rc2 released Posted by [mr\\_ped](https://www.ultimatepp.org/forums/index.php?t=usrinfo&id=21) on Fri, 23 Feb 2007 12:49:26 GMT [View Forum Message](https://www.ultimatepp.org/forums/index.php?t=rview&th=2067&goto=8249#msg_8249) <> [Reply to Message](https://www.ultimatepp.org/forums/index.php?t=post&reply_to=8249)

Stop Debug not working as expected (at least by me that is):

Set the "EyeCare" example as main package Run in debug mode with F5 ... application is running ... Click on Stop Debugging Shift-F5

TheIDE will freeze now till I manually exit the EyeCare application, than IDE will recover. (i.e. it looks like it can't enforce exit of application)

Is it supposed to terminate the application like in MSVC/etc or is this desired behavior?

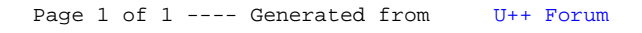